## **STD2 Exam Exercise**

Below there are 3 tasks to be programmed. Any help material may be used, on-line, handwritten, book, ... The exam duration will be 3 hours. Total points which may be collected is 25. After the exam hand in a folder with your name, and in it with your WORKING .pde files. Make names of programs according to the task numbers.

On 1 December at 13.30 we have a consultancy class where these tasks will be discussed, questions answered.

## 1. Drawing concentric circles – parametric drawing, transparency

Reproduce the images below, by structure. Use a variable nofCircles as parameter for the program.

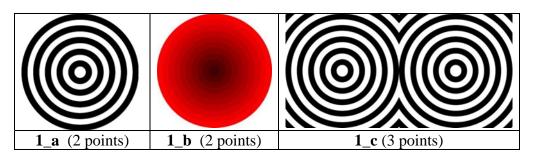

## 2. Moving concentric circles -mouse driven action, random motion, circular motion

**2\_a:** Make the inner circle center follow the mouse position. The outer circles move less and less, the outmost circle stays in place – see figure below. (3 points)

**2\_b:** Make the above type motion, but instead of the mouse, the inner circle moves randomly. Try to create smooth but random motion. (3 points)

**2\_c:** Make the above type automatic motion such that the small inner circle's center moves around a circle path (4 points).

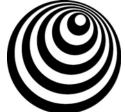

## 3. A row of lamps reacting to the mouse – array and Class/Object

Create a number of triangular lamps hanging from the ceiling. The number of lamps should be a parameter of your program. Each lamp has a different colour (defined randomly or by other way). If you click on a lamp (close enough to it), the lamp turns on/off. The light of the lamps mix, see figure below. (7 points: drawing 3 - on 3 off 2)

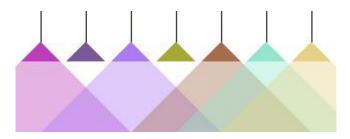